# **COURS 1 INTERNET ?**

## **RÉSEAUX ET MULTIMÉDIA - SERVICES INTERNET**

*AS-MLP IUT2 Grenoble - Année 2019-2020 18h TD Enseignante Camille BERNARD camille.bernard@iut2.univ-grenoble-alpes.fr* **<sup>1</sup>**

#### **OBJECTIFS DU COURS**

- ➤ Ce cours a pour objectif essentiel de présenter les principes de fonctionnement et d'utilisation des réseaux informatiques.
- ➤ L'accent sera tout particulièrement mis sur **Internet**.
- ➤ Connaissance de son mode de fonctionnement
- ➤ et des services proposés les plus répandus (courrier électronique, Web…).
- ➤ Création de site Web et
- ➤ Outils du Web pour la gestion de vos projets

√ Connaissances générales du principe de fonctionnement réseau d'Internet √Rédaction de mail et fonctionnement réseau d'envoi de mails, listes de diffusion √Culture du Web (langage, mots clés), Wiki, Web 2.0 √ Création de pages Web et intégration de services √Outils du Web pour la Gestion de projet

#### **OBJECTIFS DU COURS**

- ➤ Ce cours a pour objectif essentiel de présenter les principes de fonctionnement et d'utilisation des réseaux informatiques.
- ➤ L'accent sera tout particulièrement mis sur **Internet**.
- ➤ Connaissance de son mode de fonctionnement
- ➤ et des services proposés les plus répandus (courrier électronique, Web…).
- ➤ Création de site Web et
- Outils du Web pour la gestion de vos p.

√ Connaissances générales du principe de fonctionr √Rédaction de mail et fonctionnement réseau d'enve √Culture du Web (langage, mots clés), Wiki, Web 2.0 √ Création de pages Web et intégration de services √Outils du Web pour la Gestion de projet

## **CULTURE DU WEB ET D'INTERNET**

### **PLAN GÉNÉRAL DU COURS**

- **1. Introduction à Internet et aux réseaux** (18 septembre 2019)
- **2. Courrier électronique, Groupes de discussion** (19 septembre)
- **3. Navigateurs Web, Web 2.0** (25 septembre)
- **4. Création de pages Web** (26 septembre)
- **5. Contrôle de connaissances sur les 3 premières séances** (2 octobre)
- **6. Gestion de projet et outils du Web pour la gestion de projet** (3 octobre)
- **7. Intégration de services dans un site Web** (9 octobre)
- **8. Contrôle de connaissances** (16 octobre)
- **9. Correction contrôle de connaissance et suite site Web** (23 octobre)

## **PLAN DÉTAILLÉ**

#### **1. Introduction à internet et aux réseaux** (18 septembre 2019)

✓ Éléments de connaissances théoriques et techniques sur le fonctionnement des réseaux et principalement d'Internet. ✓ Présentation du fonctionnement de différents services d'Internet

#### **2. Courrier électronique, Groupes de discussion** (19 septembre)

✓Principes de fonctionnement et d'utilisation des mails + rédaction de mails professionnels ✓Définition et principe de fonctionnement des listes de diffusion, forums Web et dialogues en direct.

#### **3. Navigateurs Web, Web 2.0 et création de page Web (début)** (25 septembre)

✓Utilisation des logiciels de navigation  $\sqrt{\frac{G}{S}}$ Gestion des marque-pages en ligne + flux RSS ✓Définition du Web 2.0 et présentation de certains outils Web 2.0 (flux RSS, blogs, Wiki, réseaux sociaux…)

#### **4. Création de page Web** (26 septembre)

✓Principes et fonctionnement des langages HTML et CSS. ✓Initiation à la création de pages Web simples en langage HTML.

### **PLAN DÉTAILLÉ**

#### **5. Contrôle de connaissances** (2 octobre)

✓ Contrôle des connaissances sur table (1h30 environ)

**6. Gestion de projet et outils du Web pour la gestion de projet** (3 octobre)

✓ Connaissances théoriques en gestion de projet informatique (méthodes SCRUM, kanban…) ✓Outils de gestion de projet dans le Web

- ✓ Suite création de page Web (CSS)
- **7. Intégration de services dans un site Web** (9 octobre)
	- ✓ Intégration de services dans des sites Web, intégration d'outils de gestion de projet…
	- ✓ Suite initiation à la création de sites Web en HTML et CSS
- **8. Contrôle de connaissances** (16 octobre)

✓Un travail individuel sur machine (1h30)

**9. Correction contrôle de connaissance et suite site Web** (23 octobre)

## **I. INTRODUCTION**

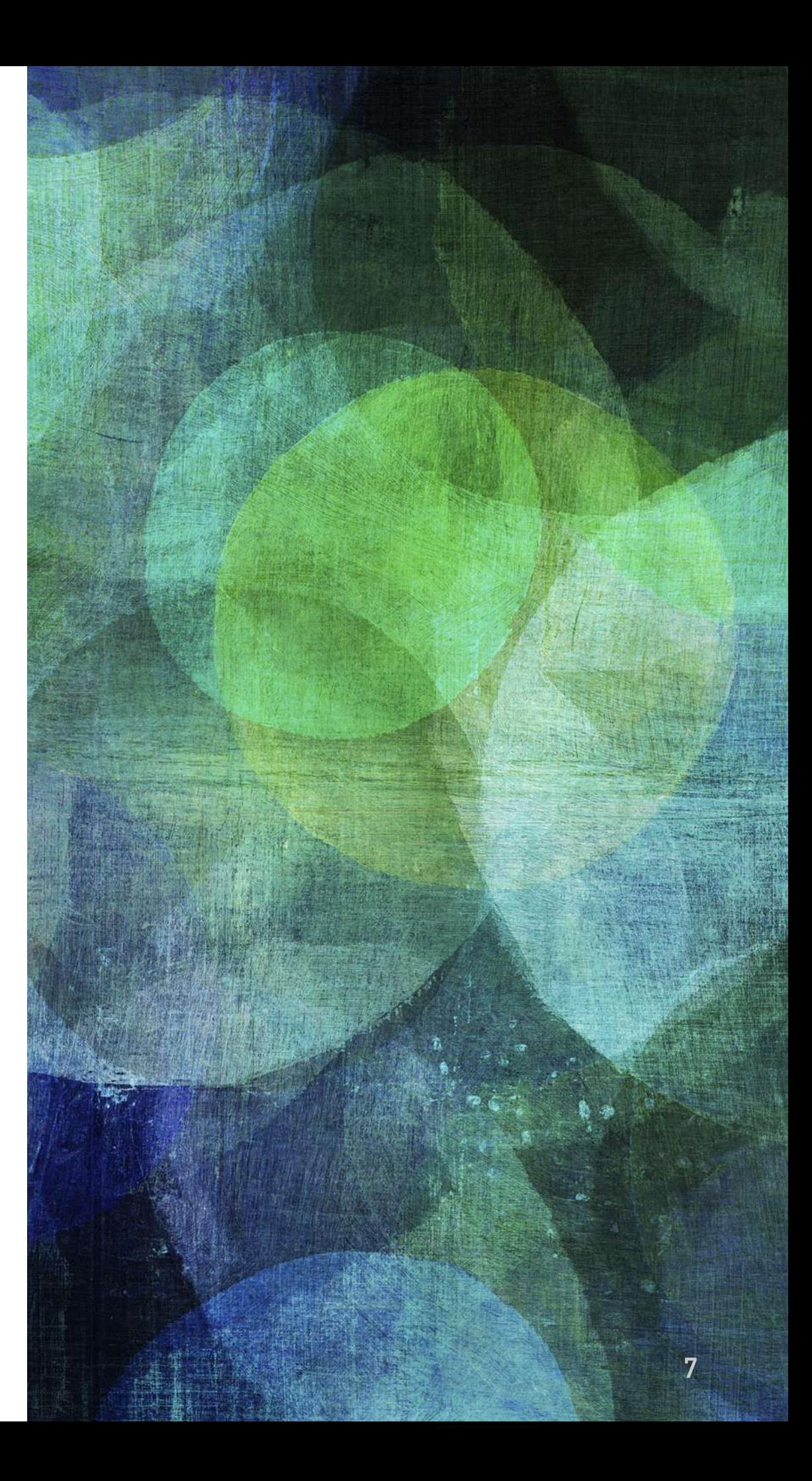

#### **HISTOIRE D'INTERNET ET DU WEB**

➤ Vidéo introductive

[https://www.youtube.com/watch?v=GTP4vDelF\\_g](https://www.youtube.com/watch?v=GTP4vDelF_g)

- ➤ Ce qu'il faut retenir :
	- ➤ **1958** : Création d'un centre de recherche nommé DARPA, dont le but est d'assurer la supériorité scientifique et technique sur les Soviétiques. Né d'une riposte des USA au lancement de Spoutnik par l'union soviétique (contexte guerre froide).
	- ➤ Ancêtre de internet > Arpanet
	- ➤ Arpanet est un des projets de l'agence DARPA, créé pour coordonner les différents centres de recherche des USA.
	- ➤ Arpanet : échange de données sur un réseau informatique.

#### **HISTOIRE D'INTERNET ET DU WEB**

- ➤ **Différence entre Internet et le Web** : Internet est le réseau informatique mondial, c'est l'infrastructure globale, sur laquelle s'appuient de nombreux autres services. Dont le web, les mails, …
- ➤ Web : Créé en **1991** par Tim Berners Lee : un projet de système de gestion de l'information pour **le partage de documents informatiques. Son idée : créer des liens qui permettent de circuler d'un document à un autre.**

#### **LE WEB**

- ➤ Tim Berners-Lee va inventer le Web, en développant les trois principales technologies du web :
	- ➤ les adresses Web (ou URL *Uniform Resource Locator)*,
	- ➤ le protocole HTTP (HyperText Transfer Protocol),
	- ➤ et le langage HTML (HyperText Markup Language).

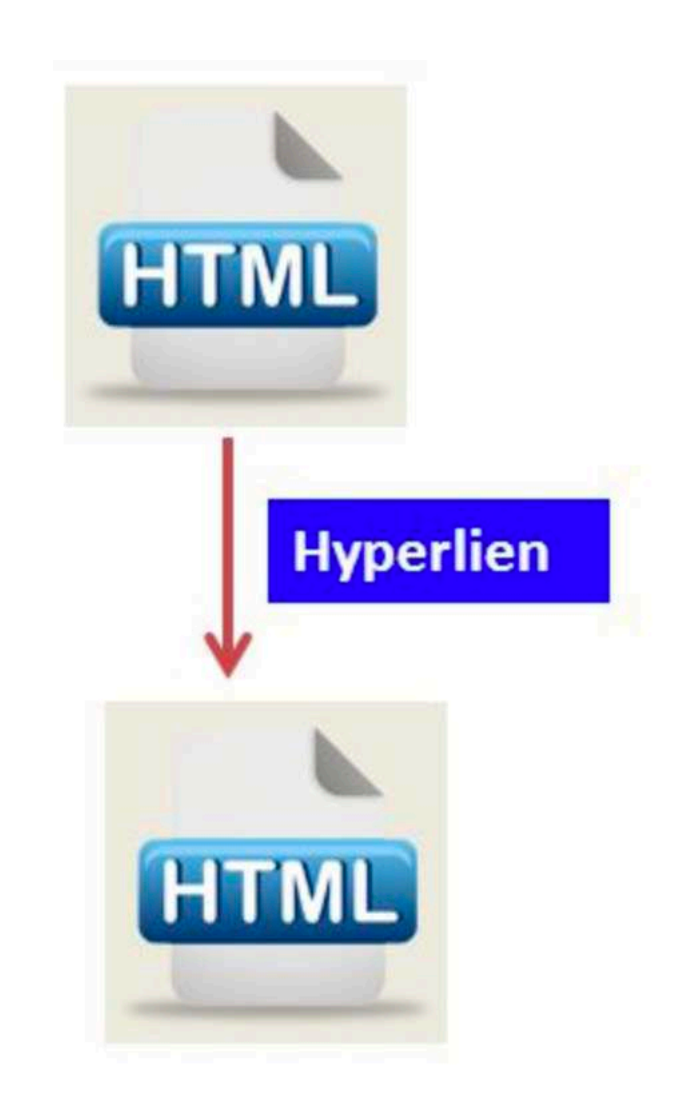

#### **ARCHITECTURE DU WEB**

➤ Architecture Client/Serveur

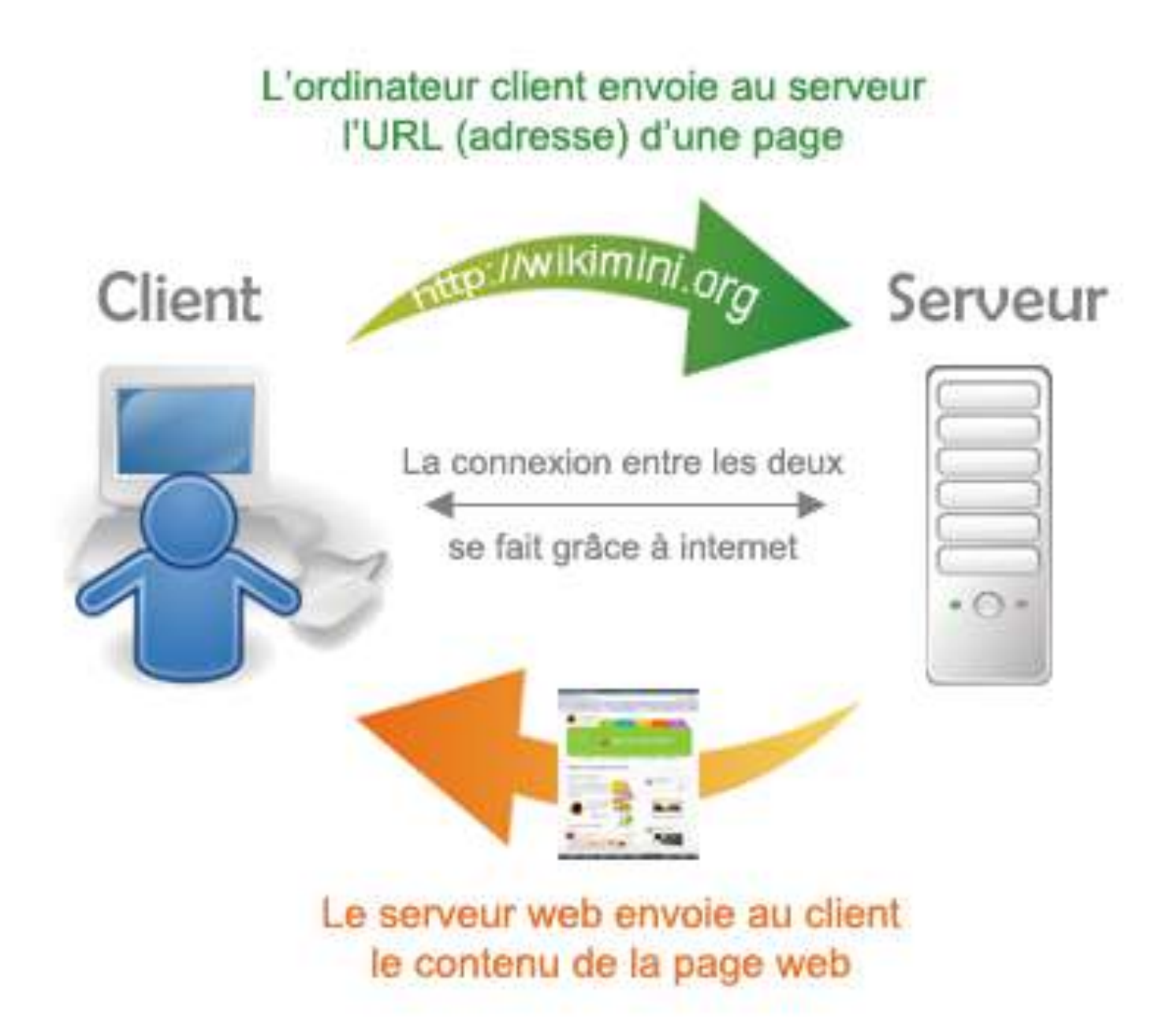

#### **LES NAVIGATEURS WEB**

➤ Les Clients dans l'architecture client/serveur = les navigateurs : Internet explorer, Firefox, Chrome, Safari,…

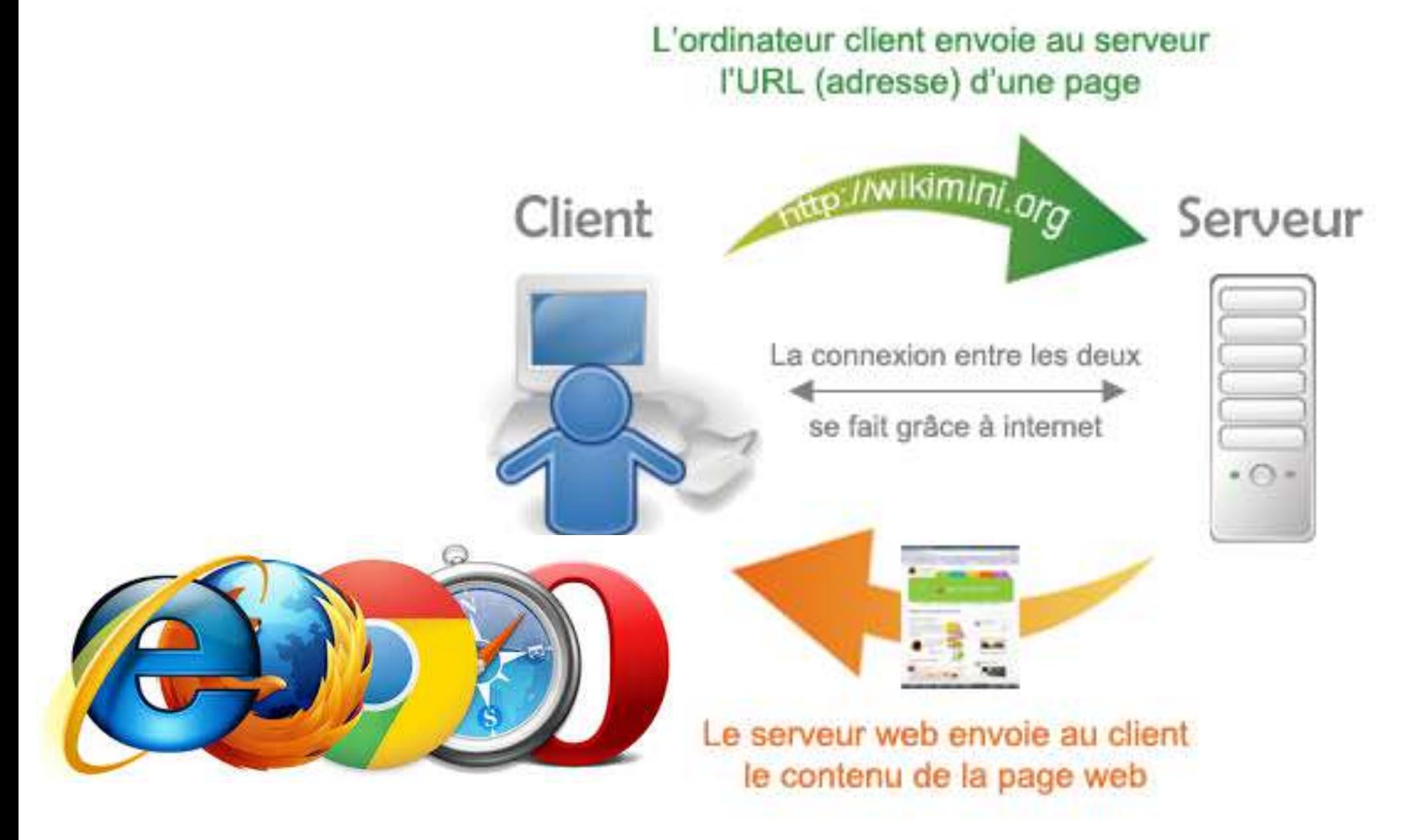

#### **LES MOTEURS DE RECHERCHE DU WEB**

- ➤ Conçus pour rechercher par mots-clés des sites Web : renvoient une liste d'URLs de site Web
- ➤ Exemples de **moteur de recherche** : Google Search, Yahoo! , DuckDuckGo, Ecosia, Lilo …

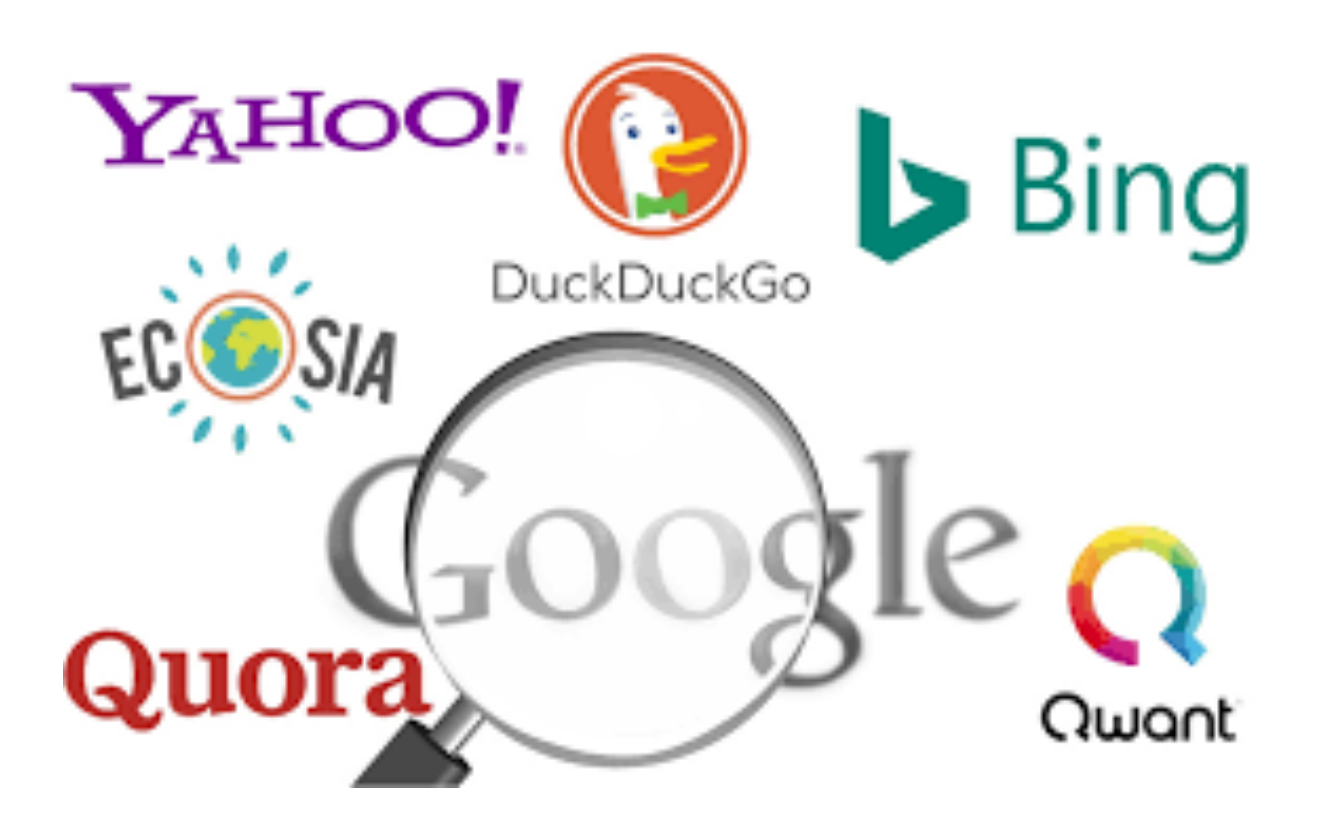

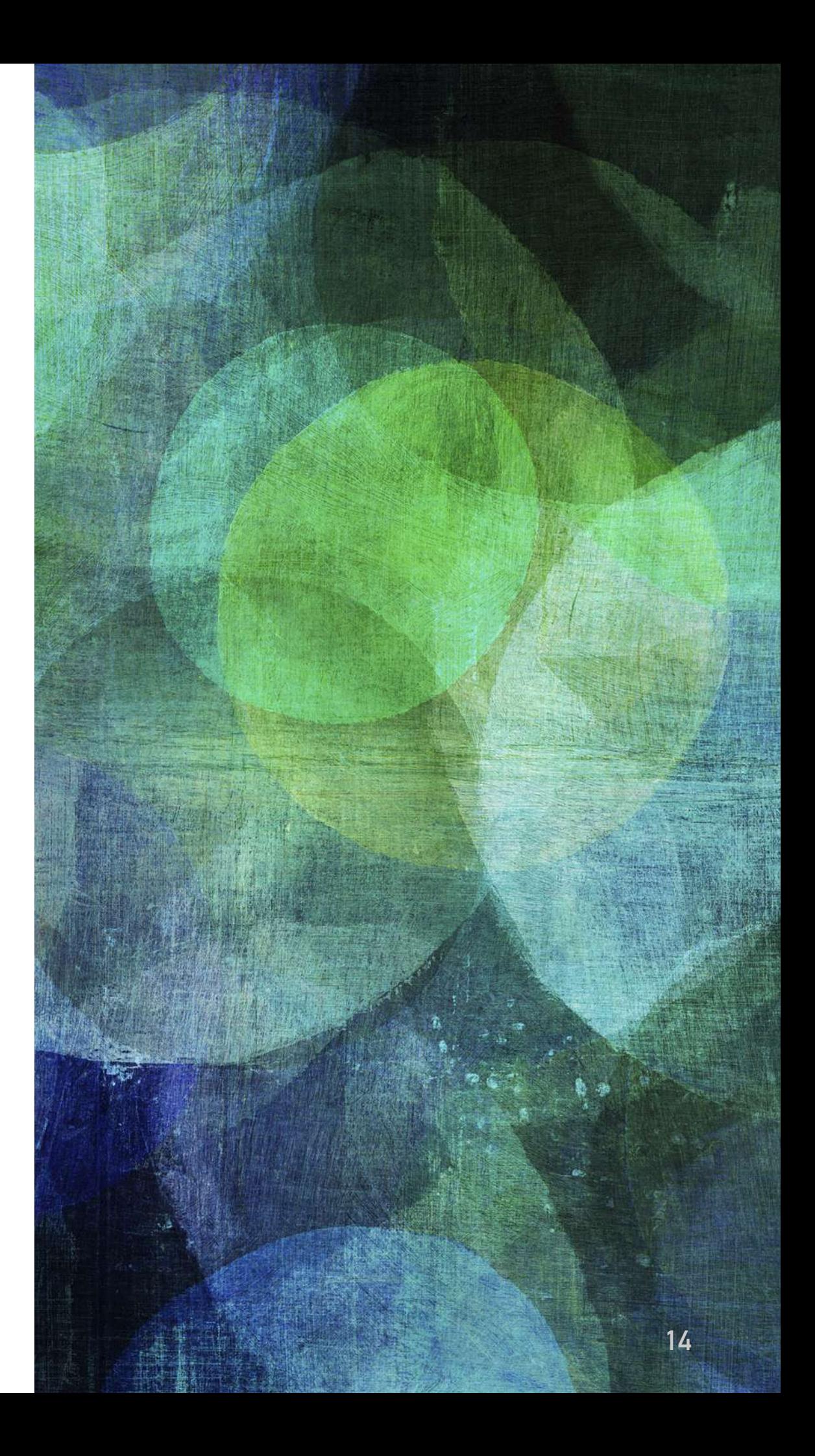

- ➤ Internet (techniquement) = des ordinateurs reliés les uns aux autres. C'est un réseau d'ordinateurs.
- ➤ Un **réseau informatique (en anglais network)** est un **ensemble d'ordinateurs reliés entre eux** grâce à des lignes physiques et **échangeant des informations** sous forme de **données numériques** (valeurs binaires, codées sous forme de signaux pouvant prendre deux valeurs : 0 et 1).
- ➤ « Mettre en réseau » (en anglais networking), c'est mettre en oeuvre des outils et des tâches pour relier des ordinateurs afin qu'ils puissent partager des ressources.
- ➤ Notons que deux ordinateurs connectés ensemble constituent à eux seuls un réseau minimal.

- ➤ Internet (techniquement) = des ordinateurs reliés les uns aux autres. C'est un réseau d'ordinateurs.
- ➤ Presque la totalité du trafic internet intercontinental transite via des câbles sous-marins

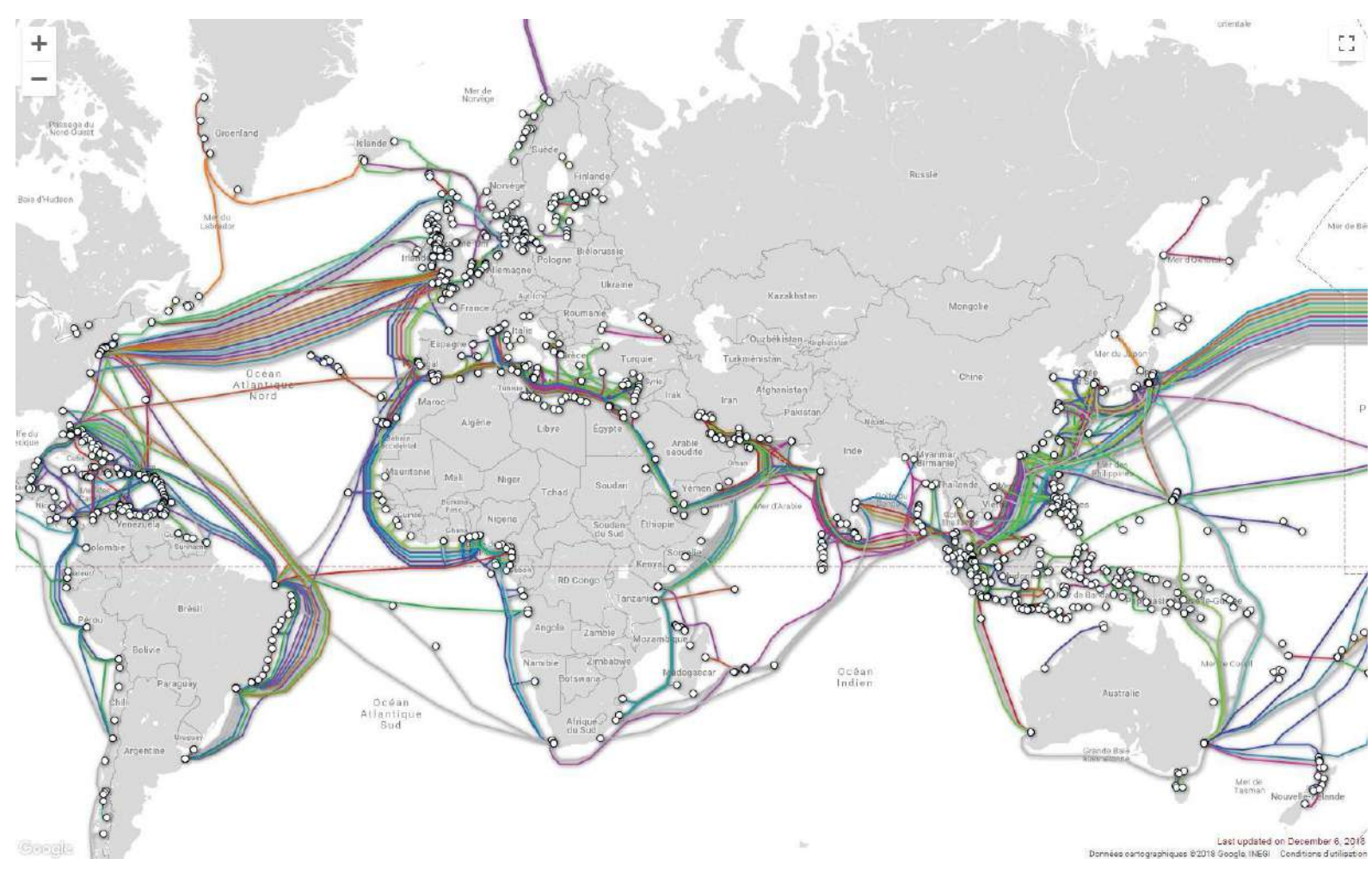

- ➤ Deux grands types d'organisations :
	- ➤ Centralisée
		- ➤ Le + : la transmission d'informations est facile car le nœud central gère tout
		- ➤ Le : le nœud central est un point critique
		- ➤ Un réseau centralisé est vulnérable car la destruction de son noyau provoquait l'anéantissement des communications.

#### ➤ Décentralisée/Distribuée

- ➤ Le + de cette approche : pas de point critique
- ➤ Le : la transmission d'information est complexe car il faut trouver une « route » pour envoyer les données

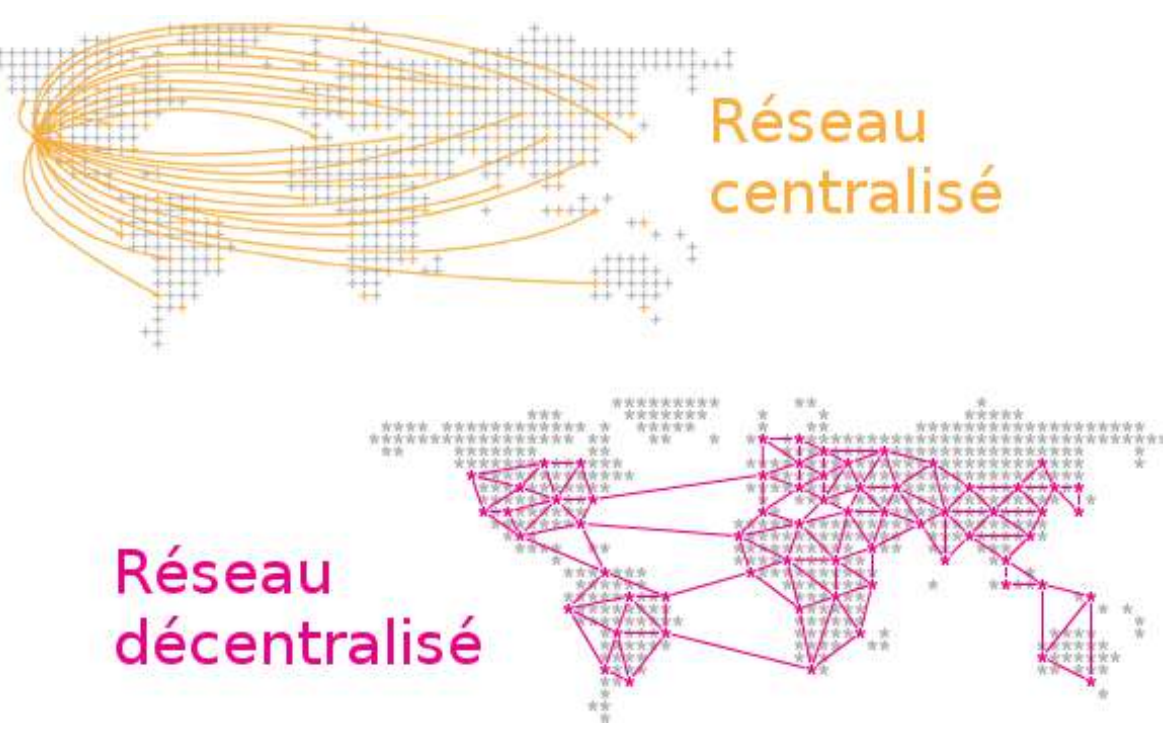

Source : https://coreight.com/content/framasoft-libre-diasporaframasphere

➤ Internet : un réseau de réseaux, décentralisé, sans centre névralgique

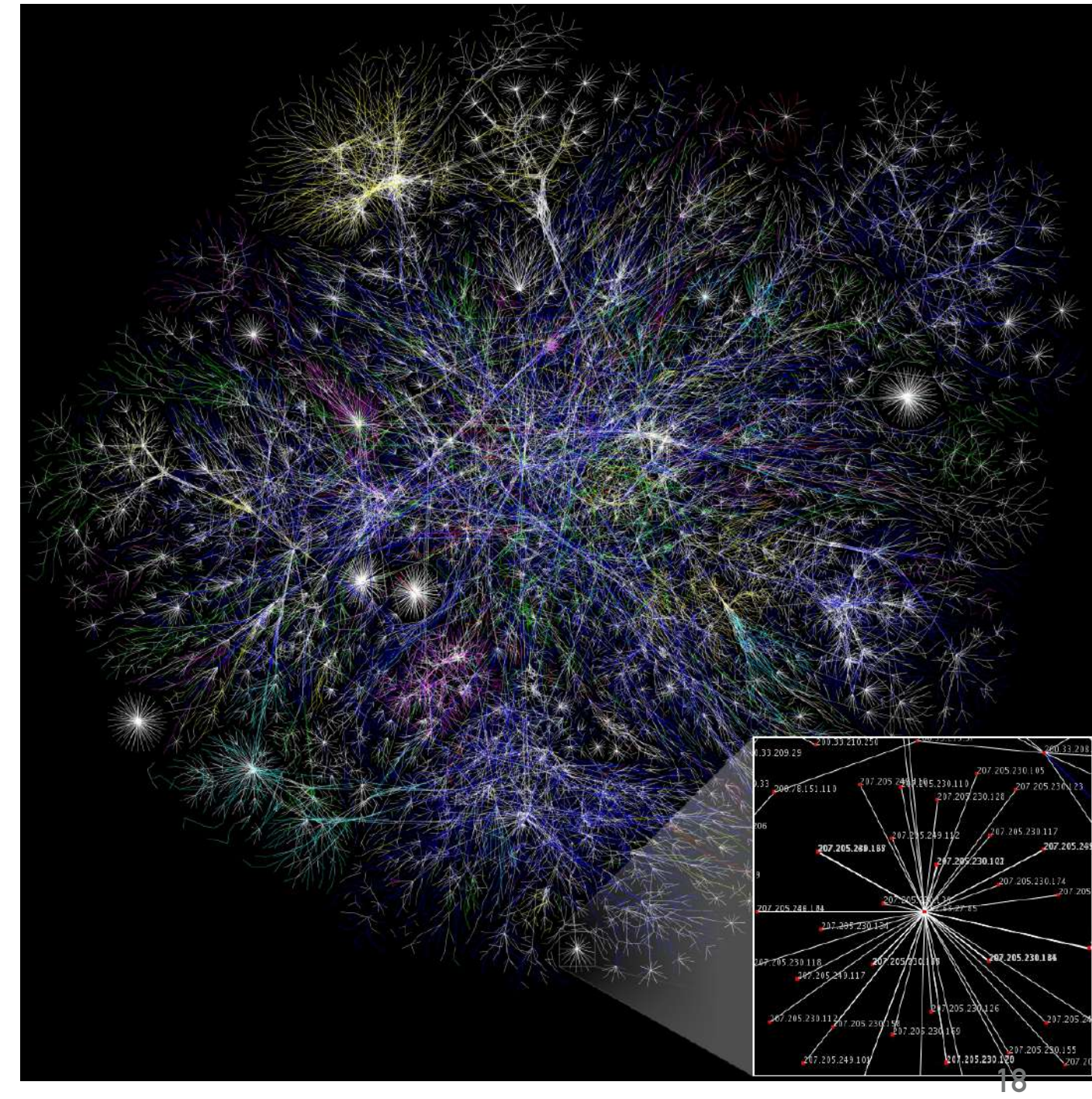

➤ Des réseaux ouverts ou fermés :

- ➤ Les réseaux privés internes à une entreprise : Intranet
- ➤ Les réseaux privés ouverts vers des partenaires : Extranet
- ➤ Les réseaux publics interconnectés à l'échelle de la planète: Internet
- ➤ Connection à un réseau :
	- ➤ Filaire
	- ➤ Wifi

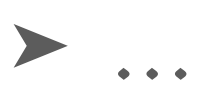

- ➤ Un réseau : une mise en communication d'ordinateurs.
- ➤ Mais comment communiquent-ils ?
	- ➤ Via des protocoles d'échange de données :
	- ➤ **Les protocoles** sont des langages communs permettant à des machines de communiquer entre elles sur un réseau :
		- ➤ ftp
		- ➤ pop, imap, smtp
		- ➤ http
		- ➤ tcp/ip

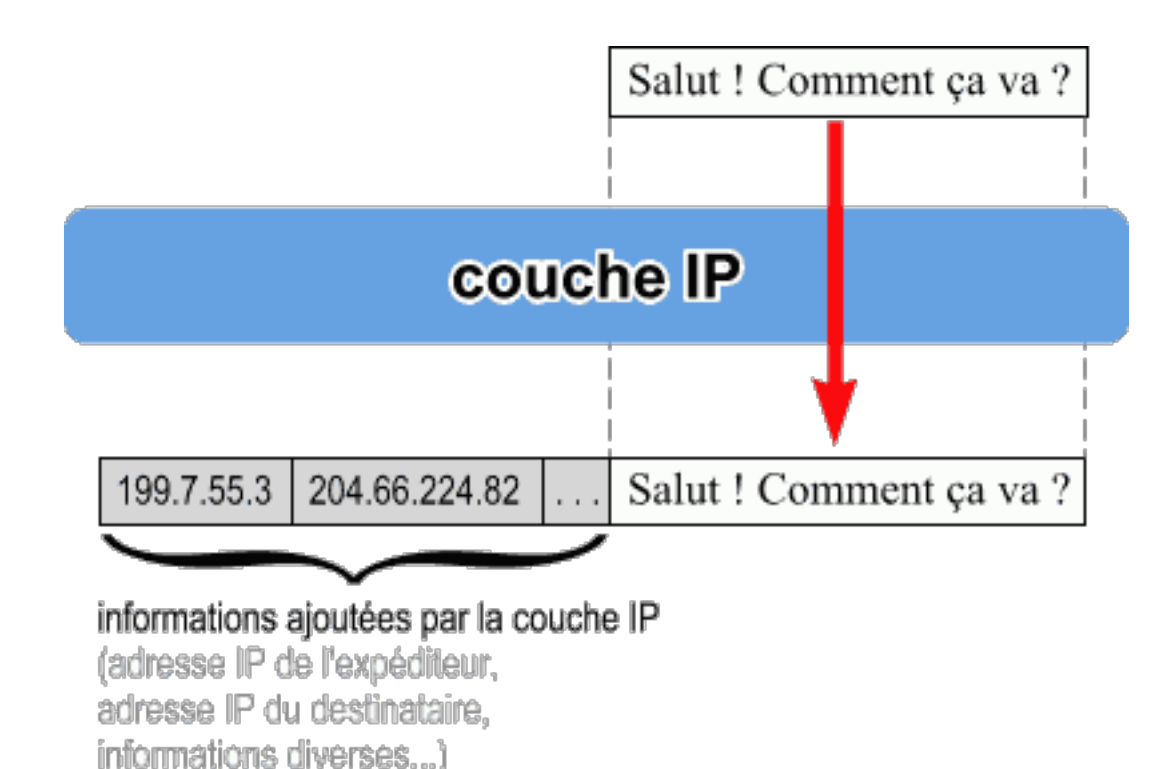

## **III. LES PROTOCOLES**

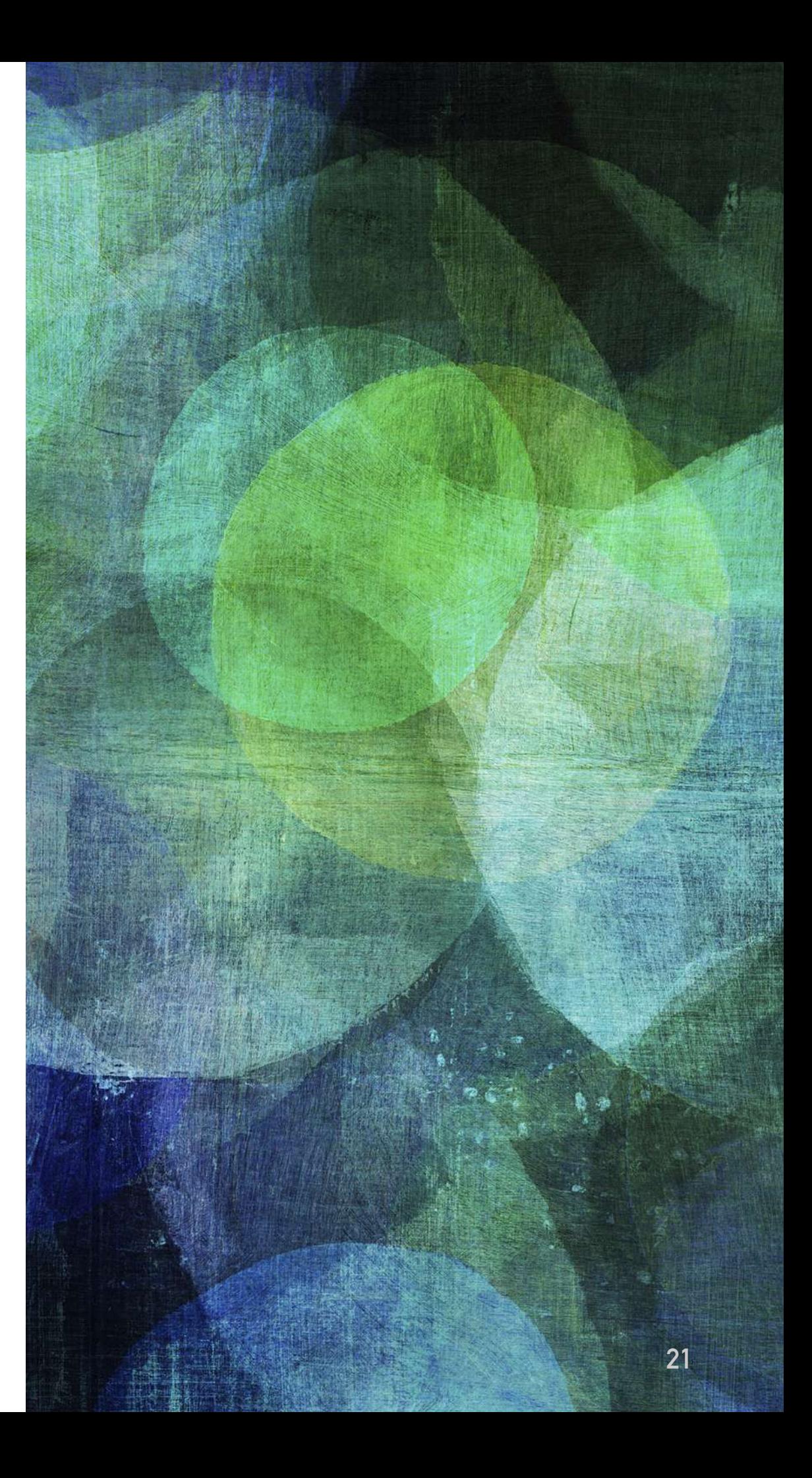

- ➤ Deux protocoles indispensables à l'échange de pages Web ou autres données sur le Web : **TCP-IP**
- ➤ D'abord observons le fonctionnement du **protocole IP**

- $\blacktriangleright$  IP = Internet Protocol
- ➤ **Adresse IP** = adresse **unique** attribuée à chaque ordinateur sur Internet, sous la forme 129.88.64.34
- ➤ Protocole IP : un protocole semblable à l'envoi de lettre par la poste -> chaque message (chaque petit paquet de données) est enveloppé par IP qui y ajoute différentes informations :
	- ➤ l'adresse de l'expéditeur (votre adresse IP),
	- ➤ l'adresse IP du destinataire,
	- ➤ différentes données supplémentaires (qui permettent de bien contrôler l'acheminement du message).

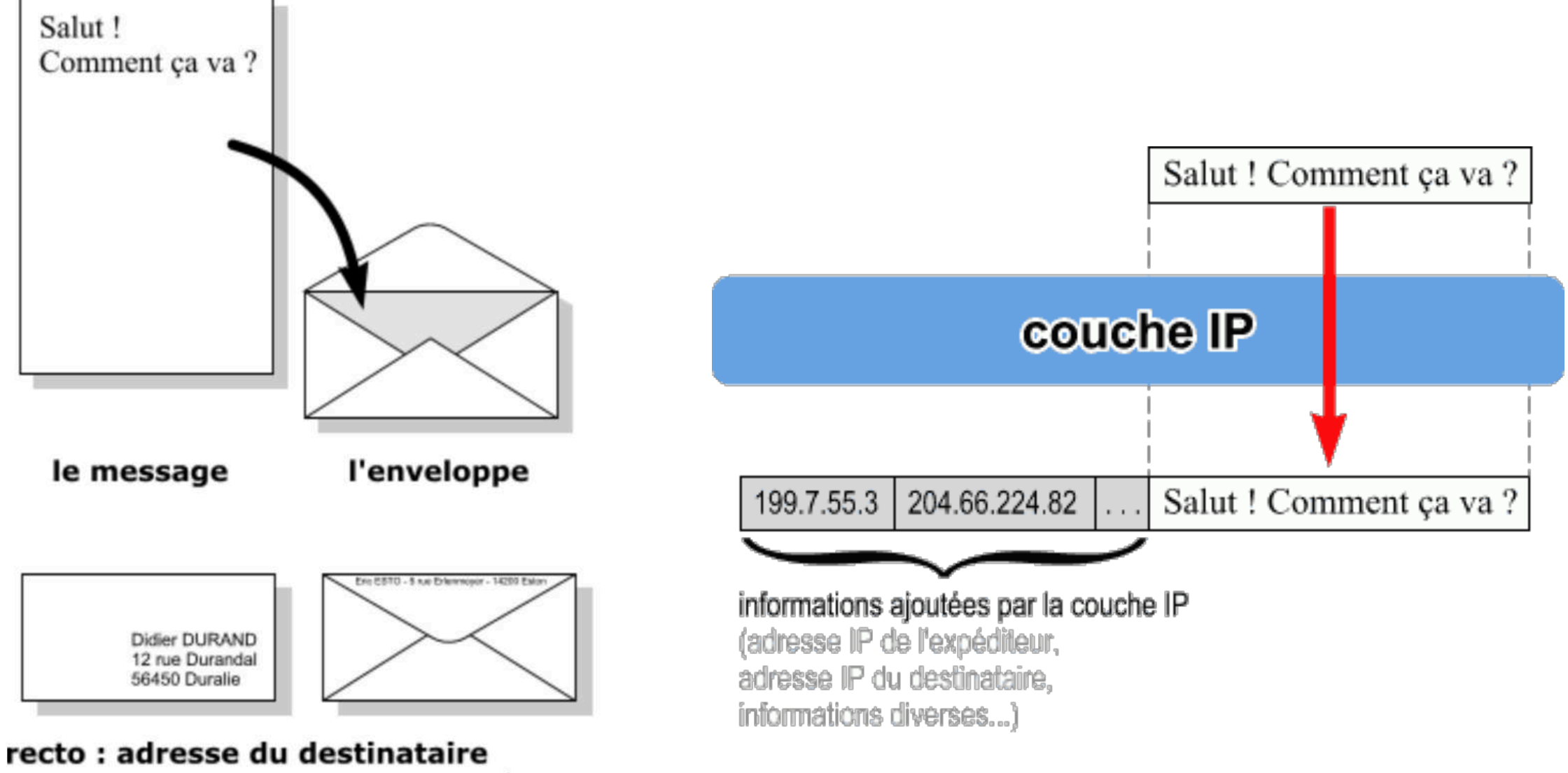

verso : adresse de l'expéditeur

➤ **TCP ?** 

➤ **Transmission Control Protocol** 

- ➤ Un problème avec IP : La taille des paquets est limitée (environ 1,5 Ko) Comment faire pour envoyer une photo qui fait 70 Ko ?
- ➤ Le rôle de TCP :
	- ➤ vérifie que le destinataire est prêt à recevoir les données.
	- ➤ **découpe** les gros paquets de données en paquets plus petits pour que IP les accepte
	- ➤ **numérote** les paquets, et à la réception **vérifie** qu'ils sont tous bien arrivés,
	- ➤ r**assemble les paquets, donne le message au logiciel concerné et envoie un accusé de réception** pour prévenir l'expéditeur que les données sont bien arrivées.

#### ➤ **TCP - Transmission Control Protocol**

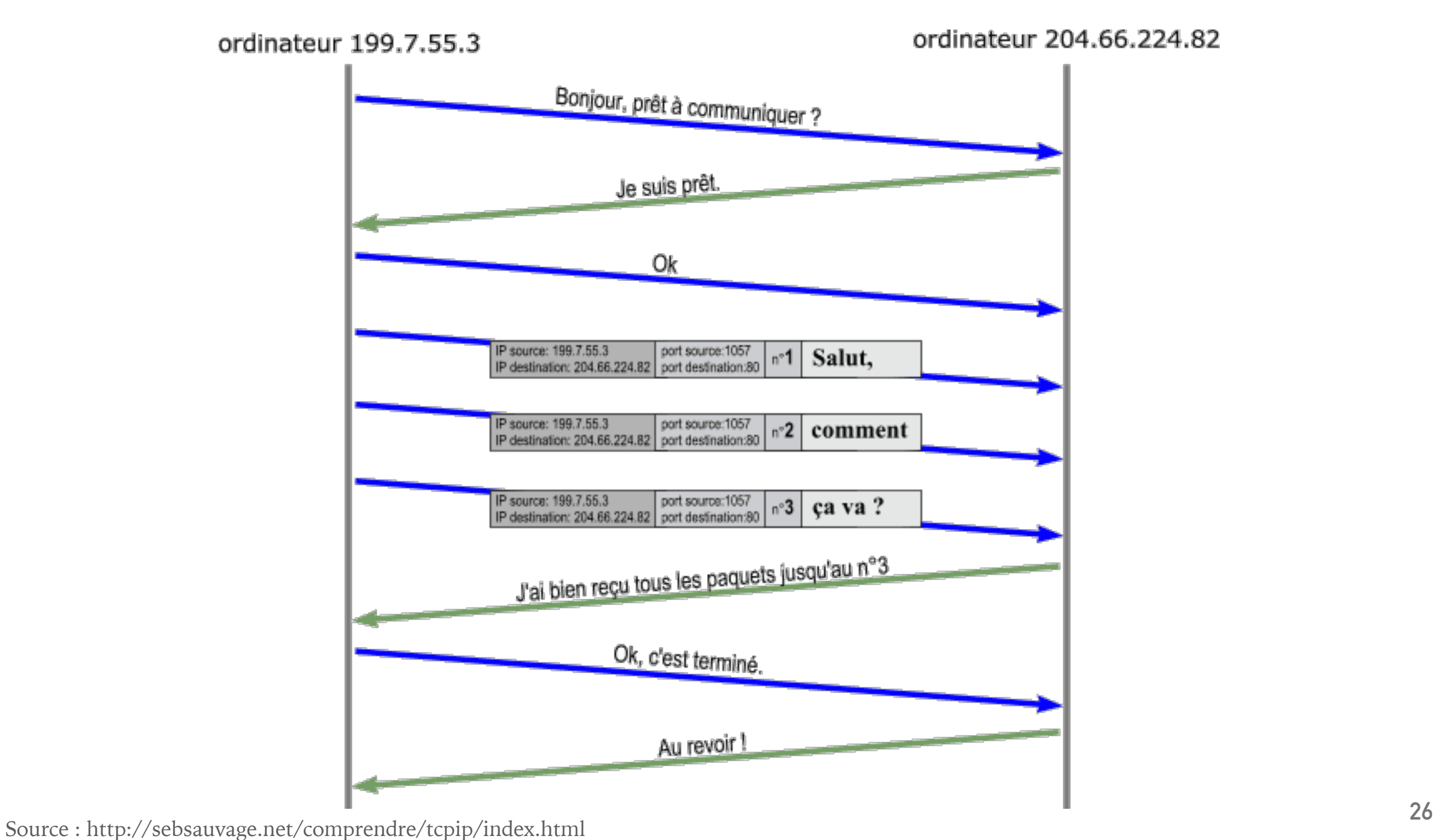

➤ **TCP-IP sur le Web :** 

- ➤ **TCP-IP est utilisé sur le Web pour envoyer et recevoir des pages HTML**
- ➤ Les paquets de données qui transitent via TCP-IP sont alors des pages Web et leurs images, vidéos …

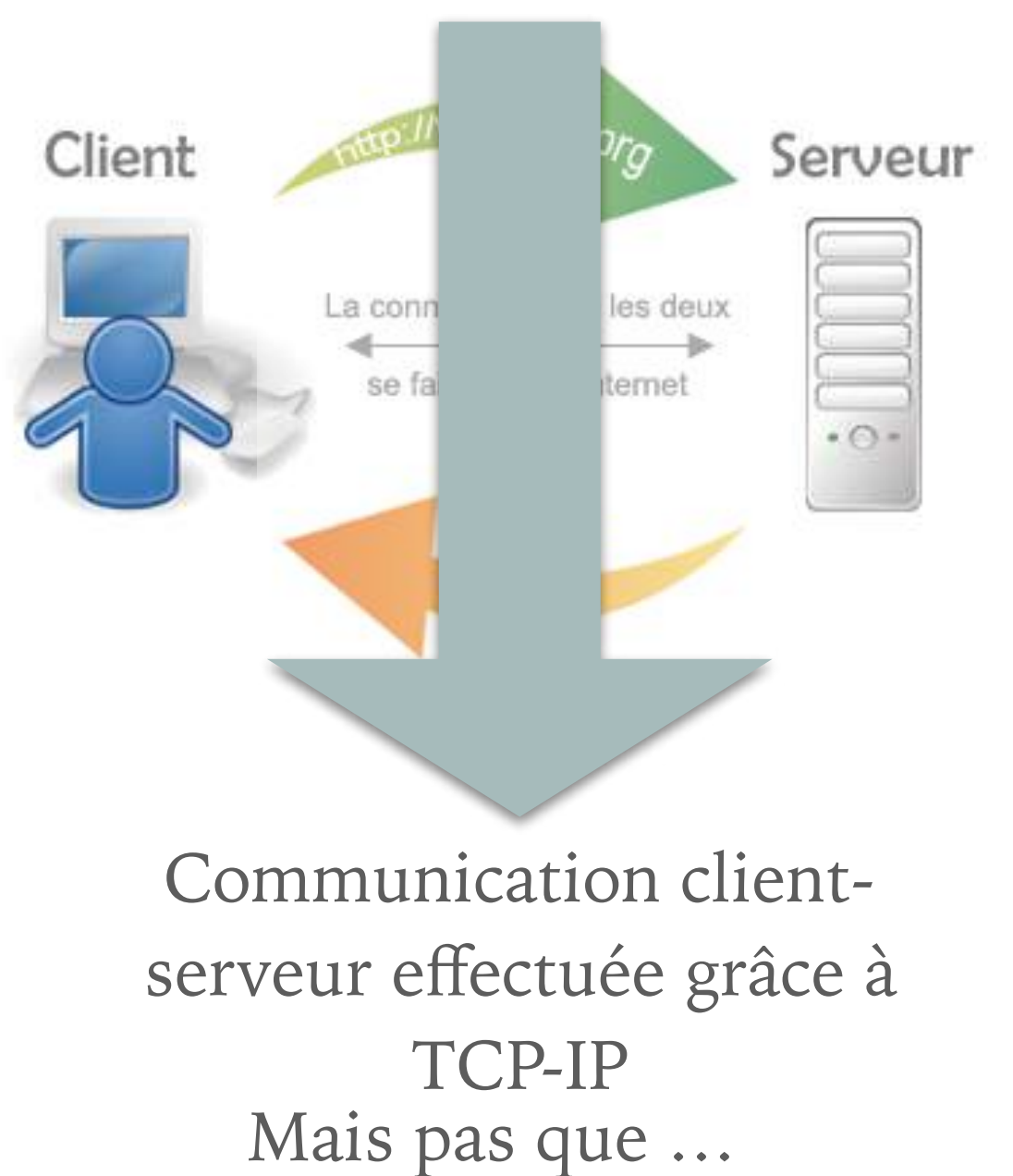

#### **COMMUNICATION CLIENT/SERVEUR**

- ➤ Plusieurs couches nécessaires à la communications entre un client et un serveur :
	- 1. Accès **réseau** : Ethernet, Wifi
	- 2. Adresse **Internet** : IP
	- 3. **Transport** : TCP
	- 4. **Application** : HTTP, DNS
	- ➤ Nous reste à découvrir HTTP et DNS …
	- ➤ Une couche de communication par dessus TCP-IP pour que les machines communiquent lors de la transmission de pages Web (avec des messages propres au Web)

- ➤ **Des messages HTTP que vous connaissez !**
- ➤ **Que vous avez l'habitude de lire …**
- ➤ **Exemples**

1 google.com/page\_introuvable.html

Q Rechercher  $\cdots$   $\heartsuit$ 52

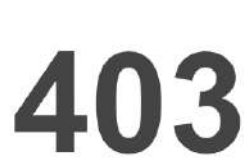

Forbidden Access to this resource on the server is denied!

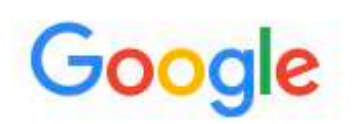

404. That's an error.

The requested URL /page\_introuvable.html was not found on this server. That's all we know.

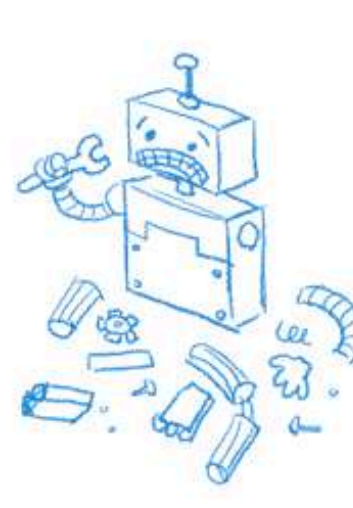

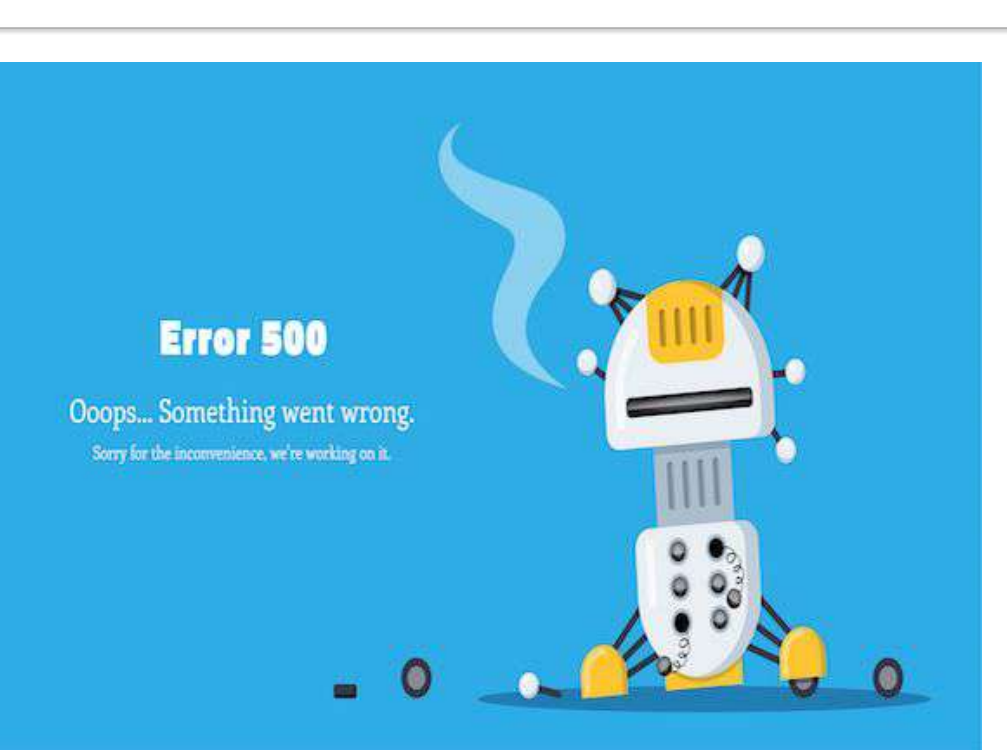

- ➤ Protocole de communication HyperText Transfer Protocol
- ➤ Le protocole pour l'échange de pages HTML (HyperText Markup Language)
	- ➤ Le protocole de communication client-serveur développé pour le Web.

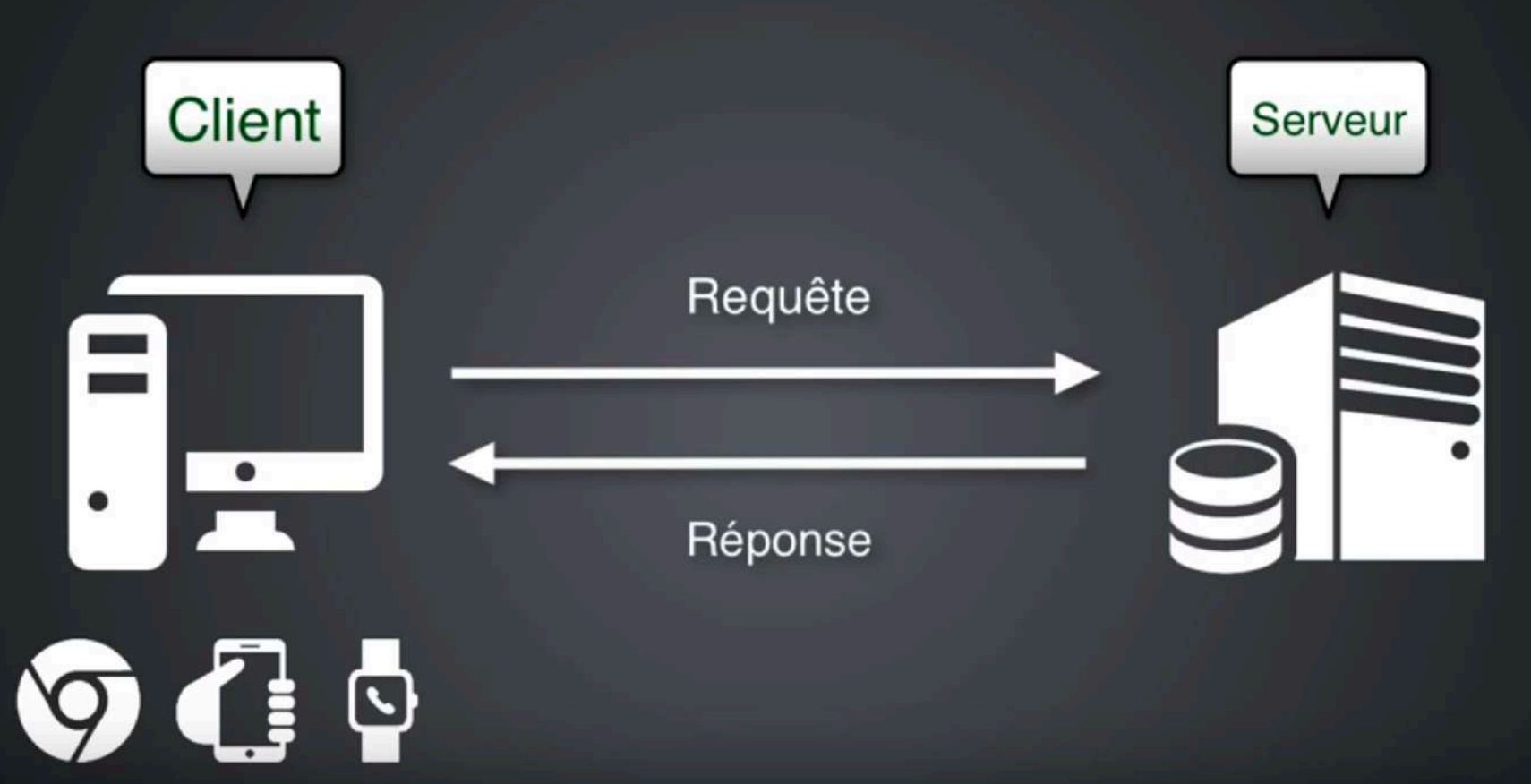

Source : https://www.youtube.com/watch?v=k7LcCCApjTg<br>30

- ➤ Protocole de communication HyperText Transfer Protocol
- ➤ Le protocole pour l'échange de pages HTML (HyperText Markup Language)
	- ➤ Le protocole de communication client-serveur développé pour le Web.

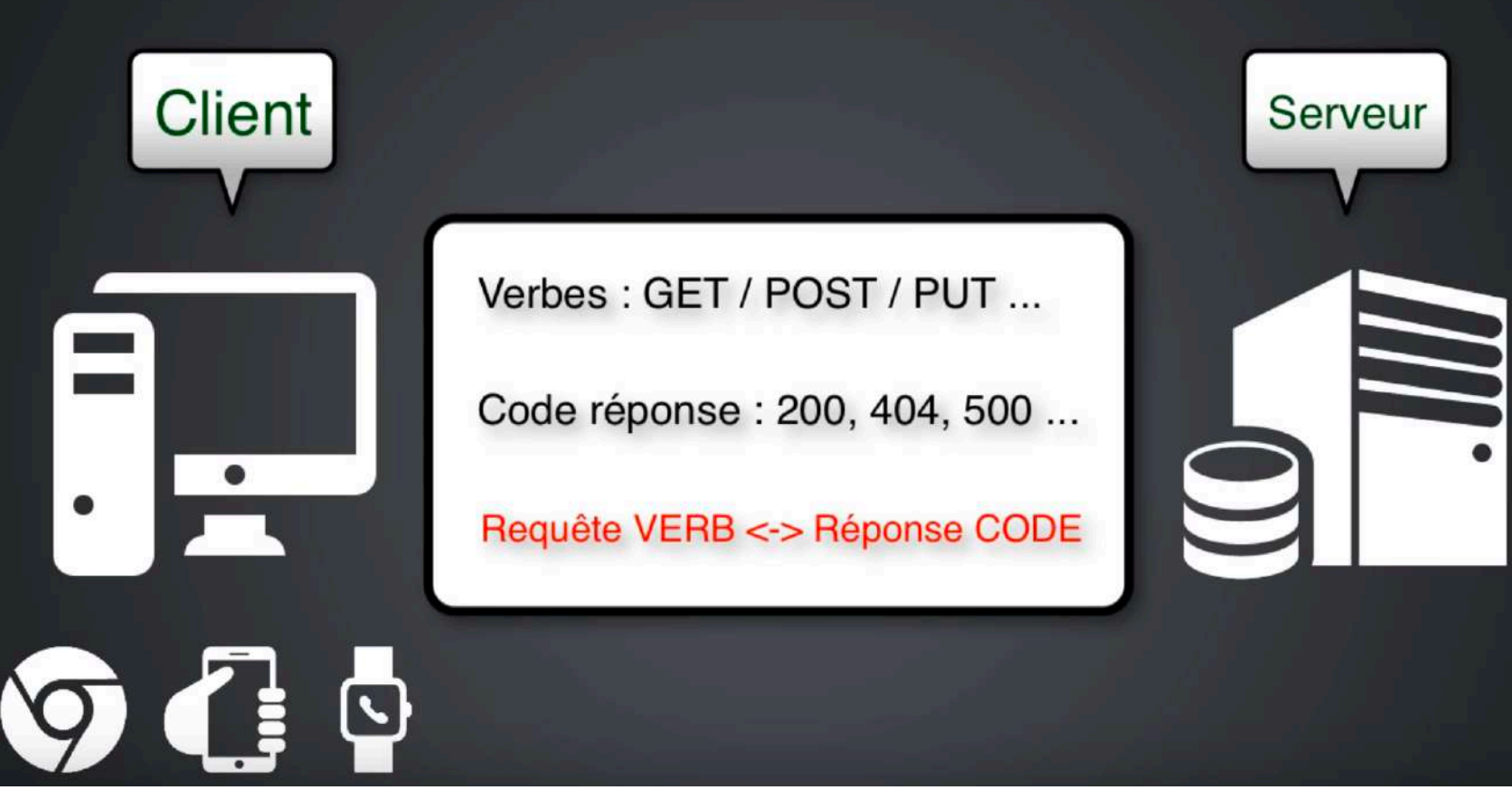

Source : https://www.youtube.com/watch?v=k7LcCCApjTg<br>31

- ➤ Protocole de communication HyperText Transfer Protocol
- ➤ Le protocole pour l'échange de pages HTML (HyperText Markup Language)

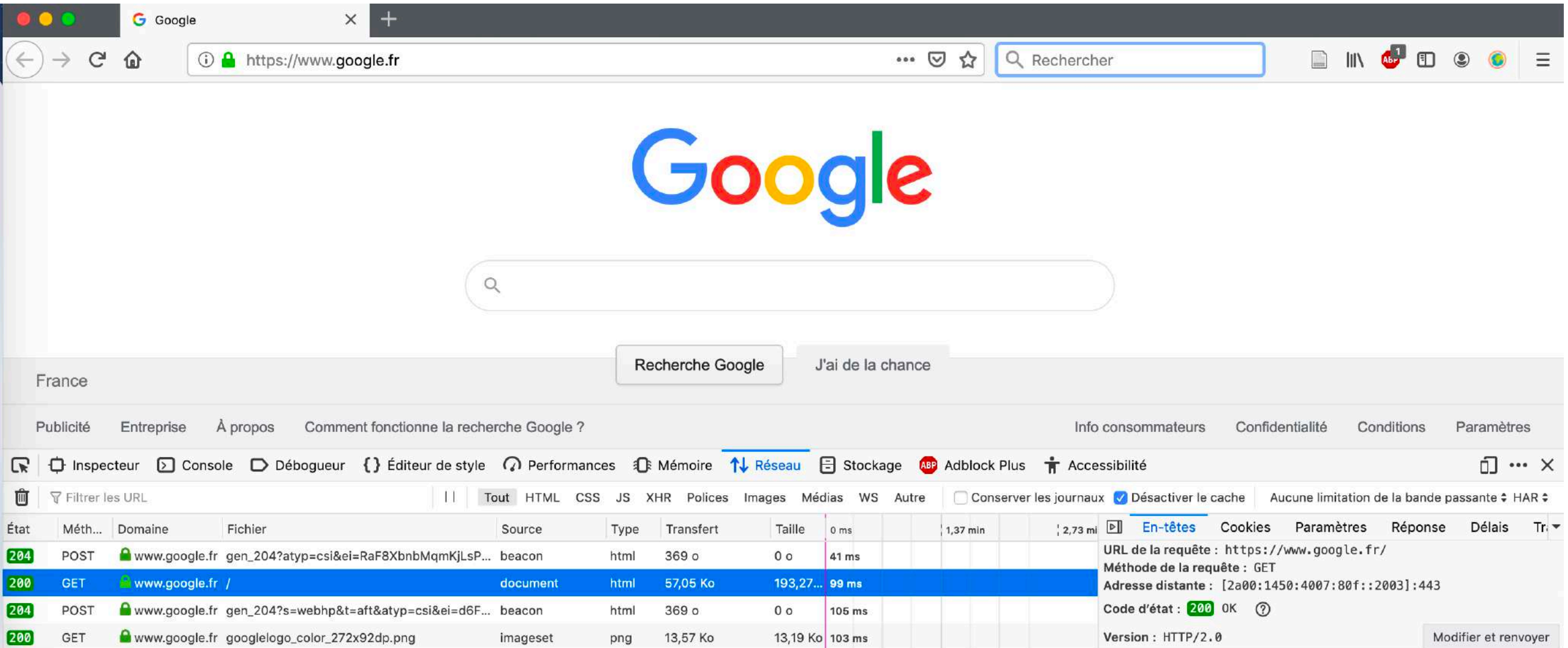

- ➤ Protocole de communication HyperText Transfer Protocol
- ➤ Le protocole pour l'échange de pages HTML (HyperText Markup Language)
	- ➤ Le protocole de communication client-serveur développé pour le Web.

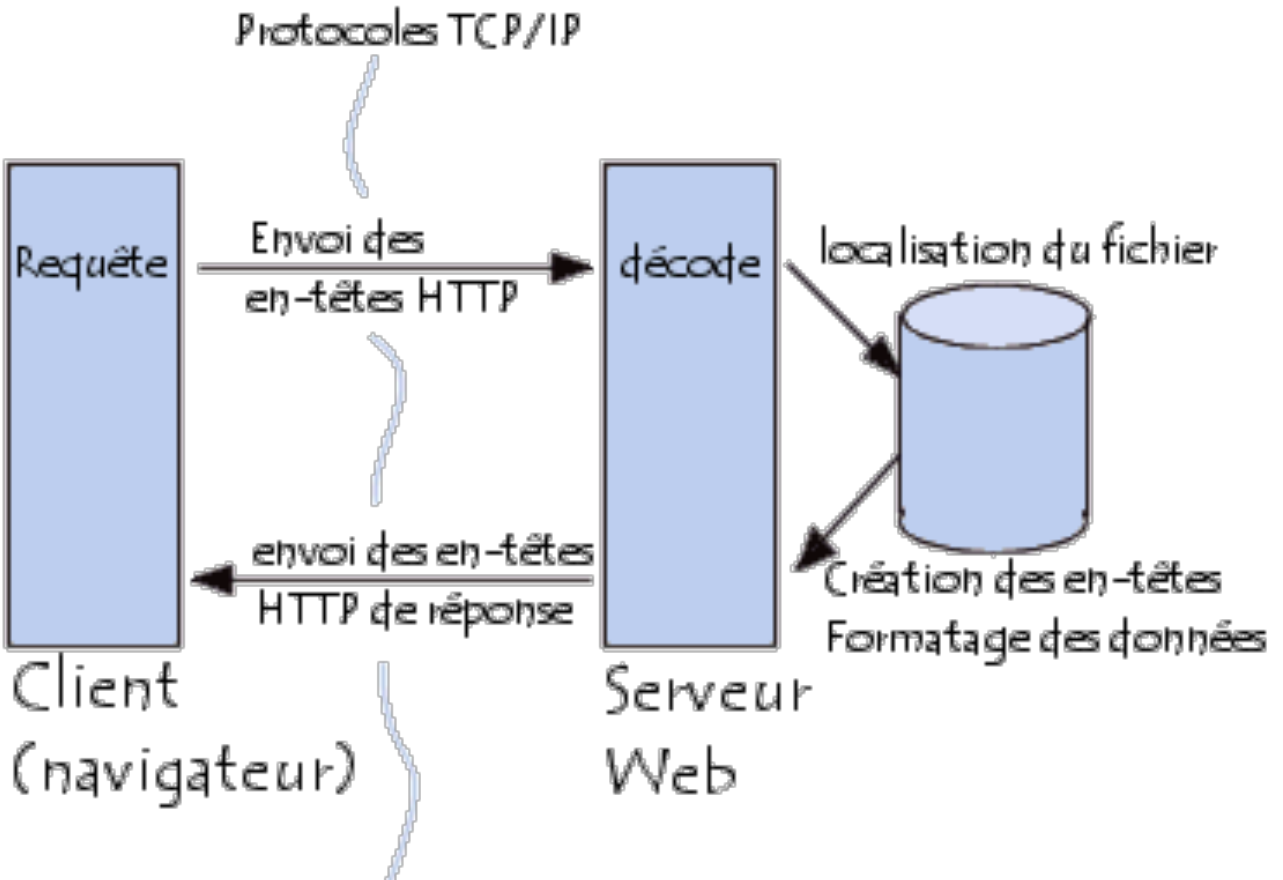

Source : https://www.commentcamarche.net/contents/520-le-protocole-http

#### ▶ Exercice adresses IP

➤ 1. Nous allons tout d'abord rechercher l'adresse IP de la machine sur laquelle vous travaillez.

Tapez dans Google « mon adresse IP ». Plusieurs sites vous sont proposés en réponse, dont [www.mon-ip.com.](http://www.mon-ip.com)

Choisissez un des sites proposés. Lisez les informations données et notez l'adresse IP de votre machine.

- ➤ 2. Demandez au binôme qui se trouve à côté de vous quelle est l'adresse IP de leur machine.
- ➤ 3. Quelle explication pouvez-vous donner ici ?

- ➤ Dans une faculté, une école, une entreprise… les connexions sortantes ont souvent la même adresse IP.
- ➤ Autrement dit, même si plusieurs personnes utilisent Internet en même temps, depuis des postes différents, pour effectuer différentes actions (consulter leurs mails, naviguer sur Internet, participer à un forum…), l'adresse IP de leurs machines sera identique.
- ➤ Pourquoi ? Parce que les postes informatiques utilisés font partie d'un même réseau local (ou réseau interne) et qu'ils partagent la même connexion Internet.
- ➤ Donc, l'adresse IP est la même pour cette connexion « externe» (ex: 89.xxx.xxx.xxx).
- ➤ Mais, les ordinateurs restent distincts sur le réseau interne grâce à une adresse IP locale (type 192.168.xxx.xxx).

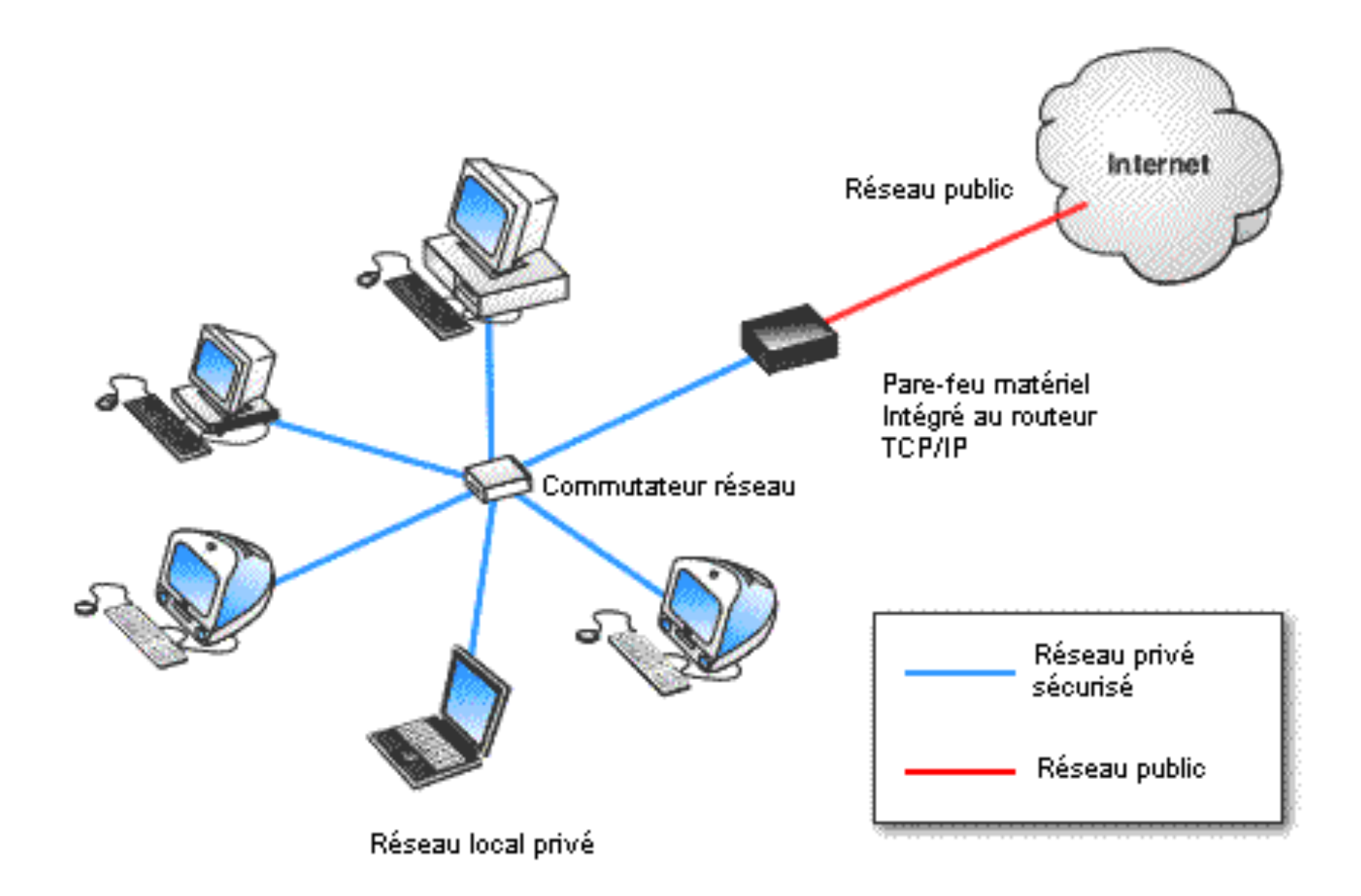

Source : http://www.cs2i.com/iso\_album/firewall\_avec\_routeur.png

#### ▶ Exercice adresses IP

- ► 4. Recherchez l'adresse IP du site Web [http://](http://www.museedesconfluences.fr) [www.museedesconfluences.fr](http://www.museedesconfluences.fr)
- ➤ 5. Tapez maintenant (ou copiez-collez) l'adresse IP trouvée dans la zone adresse de votre navigateur.

Que constatez-vous ?

➤ En tapant une adresse IP , on retombe sur le site Web

- ➤ Pourquoi ?
- ➤ Ce sont les adresses IP qui permettent aux machines de communiquer sur Internet.
- ➤ Un serveur est aussi une machine sur le réseau Internet
- ➤ Il a donc une adresse IP à laquelle on s'adresse pour avoir accès au site Web hébergé sur ce serveur
- ➤ Pour un humain : entrer des chiffres 198.000… serait compliqué
- ➤ Alors un système de nommage *Domain Name System* (**DNS**) a été inventé
- ➤ DNS fait correspondre à une adresse IP serveur : un nom de domaine que les humains peuvent comprendre

➤ Dans la pratique : votre navigateur n'a pas besoin de connaître le nom de domaine des sites Web que vous voulez consulter ([wikipedia.org](http://wikipedia.org), [google.fr](http://google.fr) …)

- ➤ Le navigateur a besoin de savoir à quel serveur il doit envoyer sa requête HTTP pour obtenir un site Web
- ➤ Donc à quelle adresse IP de serveur il doit envoyer sa requête
- ➤ **DNS** : **traduit les noms de domaine en adresse IP**

#### ▶ Exercice HTTP

- ➤ Allez sur le site de l'IUT2.
- ➤ Observer les requêtes HTTP émises par le navigateur Combien de requêtes ont été émises ? En combien de temps la page a-t-elle été chargée ? Quel est le code HTTP réponse renvoyé par le serveur ?
- ➤ Essayez de provoquer une erreur 404 et observez les trames.

## **IV. LES ADRESSES**

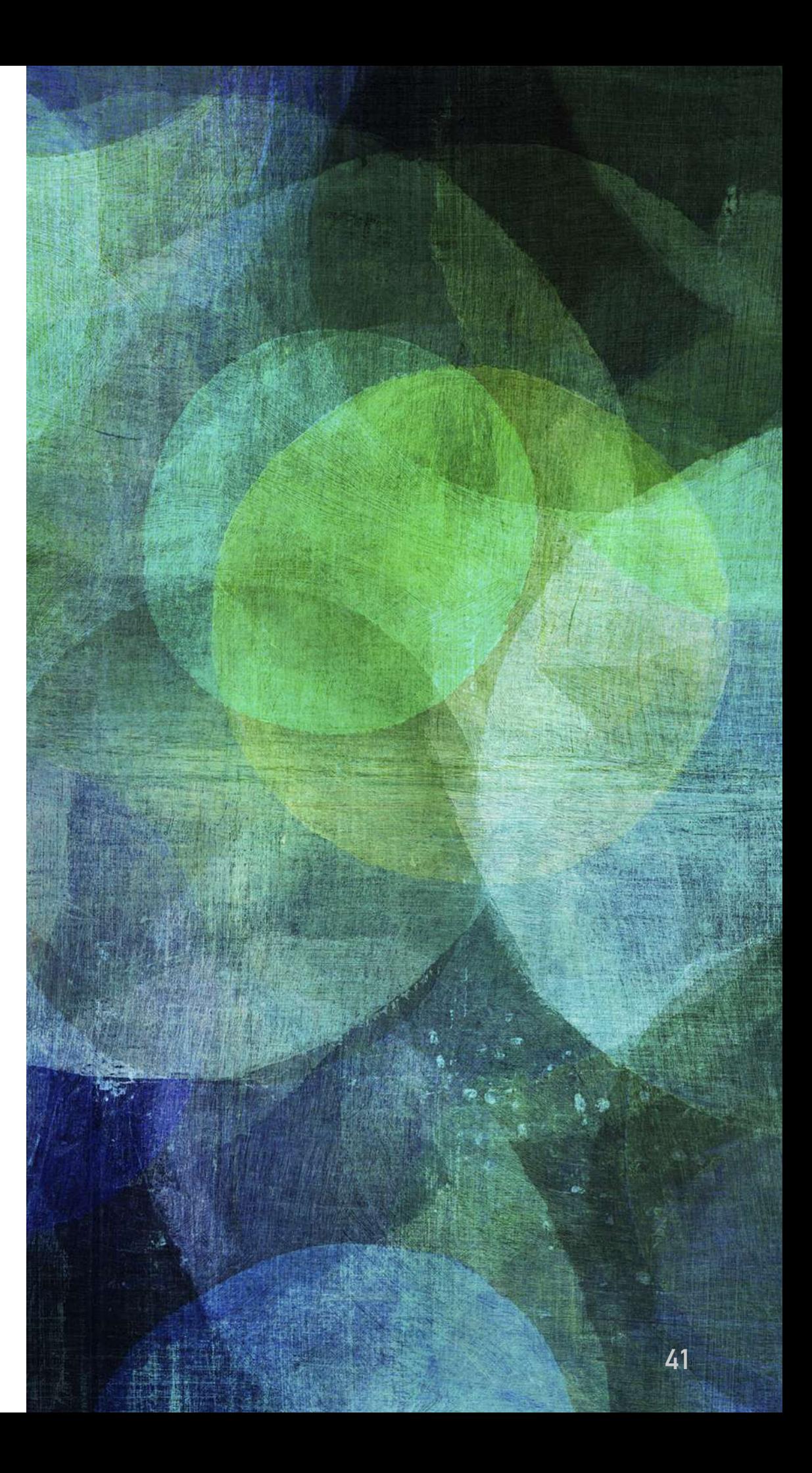

#### **LES ADRESSES**

- ➤ Internet fonctionne grâce à un système d'adresses permettant de localiser les ressources.
- ➤ Il existe trois types d'adresses :
	- ➤ les adresses de machines (adresse IP)
	- ➤ les adresses de personnes (adresse mail)
	- ➤ les adresses des ressources (URL)

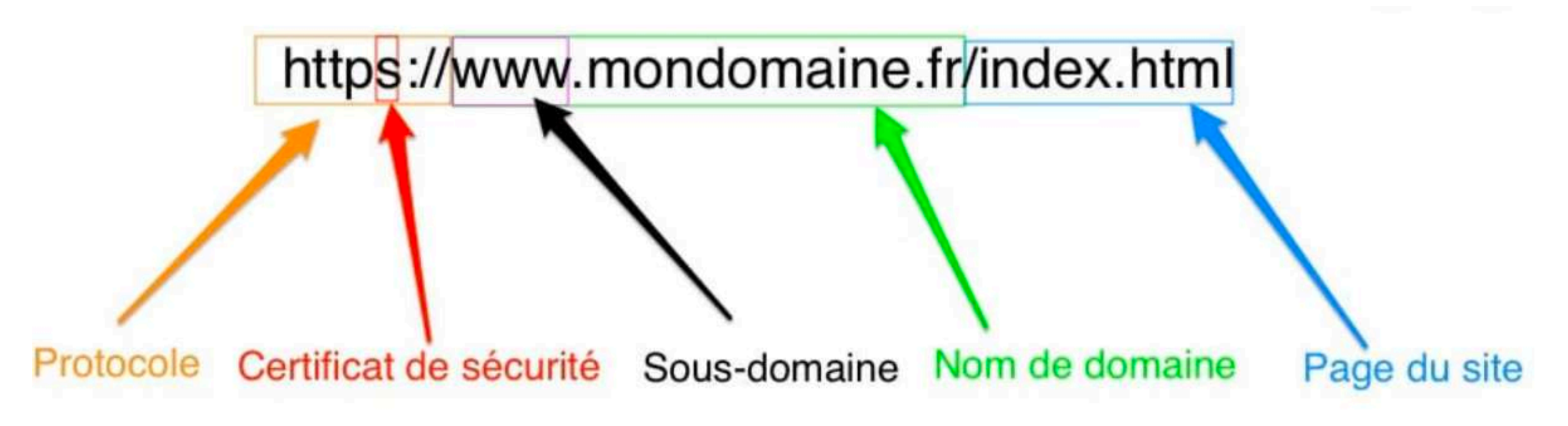

#### **LES ADRESSES**

- ➤ Internet fonctionne grâce à un système d'adresses permettant de localiser les ressources.
- ➤ Il existe trois types d'adresses :
	- ➤ les adresses de machines (adresse IP)
	- ➤ les adresses de personnes (adresse mail)
	- ➤ les adresses des ressources (URL)

http://www.monsite.com/bonjour.php?nom=Dupont&prenom=Jean

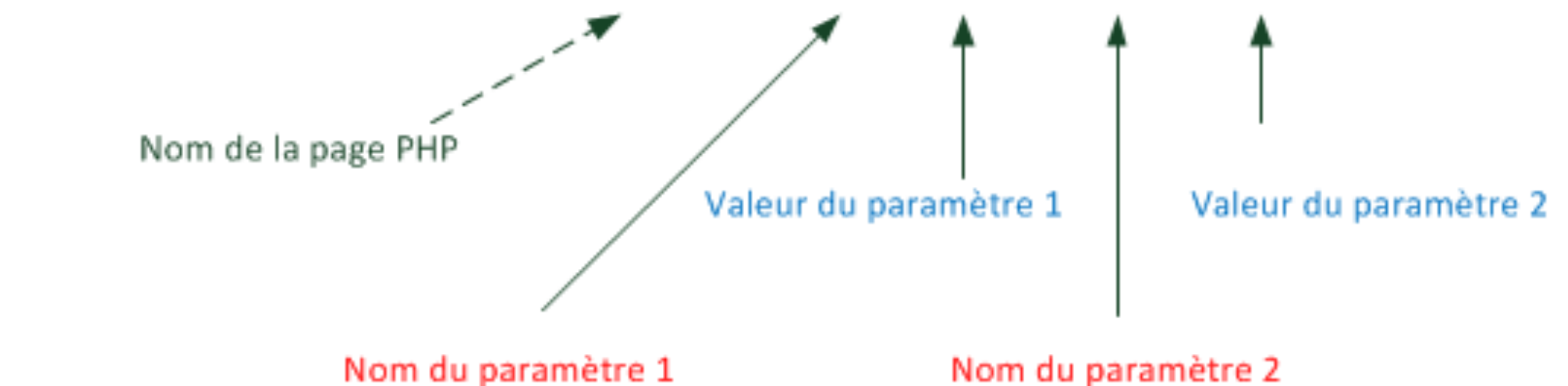

#### **LES ADRESSES**

➤ Pourquoi est-il important de savoir décoder des adresses ?

- ➤ Comprendre pourquoi un mail n'arrive pas à son destinataire : repérer une faute de frappe à partir des informations renvoyées (erreur de nom de destinataire, de nom de domaine…)
- ➤ Comprendre pourquoi une page ou un document sur Internet n'est pas accessible ; éventuellement rechercher l'info en remontant l'arborescence de l'URL.
- ➤ Identifier la source d'une information et évaluer en partie sa pertinence (un .gouv.fr sera a priori plus fiable qu'un .com)

- ➤ Décrire les adresses suivantes, dire ce que l'on déduit à la lecture de ces adresses
	- ➤ [https://www.bm-lyon.fr/16-bibliotheques-et-un-bibliobus/](https://www.bm-lyon.fr/16-bibliotheques-et-un-bibliobus/bibliotheque-du-4e-croix-rousse/article/presentation-de-la-bibliotheque) [bibliotheque-du-4e-croix-rousse/article/presentation-de-la](https://www.bm-lyon.fr/16-bibliotheques-et-un-bibliobus/bibliotheque-du-4e-croix-rousse/article/presentation-de-la-bibliotheque)[bibliotheque](https://www.bm-lyon.fr/16-bibliotheques-et-un-bibliobus/bibliotheque-du-4e-croix-rousse/article/presentation-de-la-bibliotheque)
	- ➤ [information-publics@culture.gouv.fr](mailto:information-publics@culture.gouv.fr)
	- ➤ <https://cataloguebib.enssib.fr/>
	- ➤ [https://ccfr.bnf.fr/portailccfr/jsp/public/index.jsp?](https://ccfr.bnf.fr/portailccfr/jsp/public/index.jsp?action=public_formsearch_manuscrits) action=public formsearch manuscrits
	- ➤ [https://www.enssib.fr/bibliotheque-numerique/documents/](https://www.enssib.fr/bibliotheque-numerique/documents/68713-l-intelligence-collective-au-service-de-la-valorisation-des-archives-numeriques-publiques.pdf) [68713-l-intelligence-collective-au-service-de-la-valorisation](https://www.enssib.fr/bibliotheque-numerique/documents/68713-l-intelligence-collective-au-service-de-la-valorisation-des-archives-numeriques-publiques.pdf)[des-archives-numeriques-publiques.pdf](https://www.enssib.fr/bibliotheque-numerique/documents/68713-l-intelligence-collective-au-service-de-la-valorisation-des-archives-numeriques-publiques.pdf)

## **V. CONCLUSION**

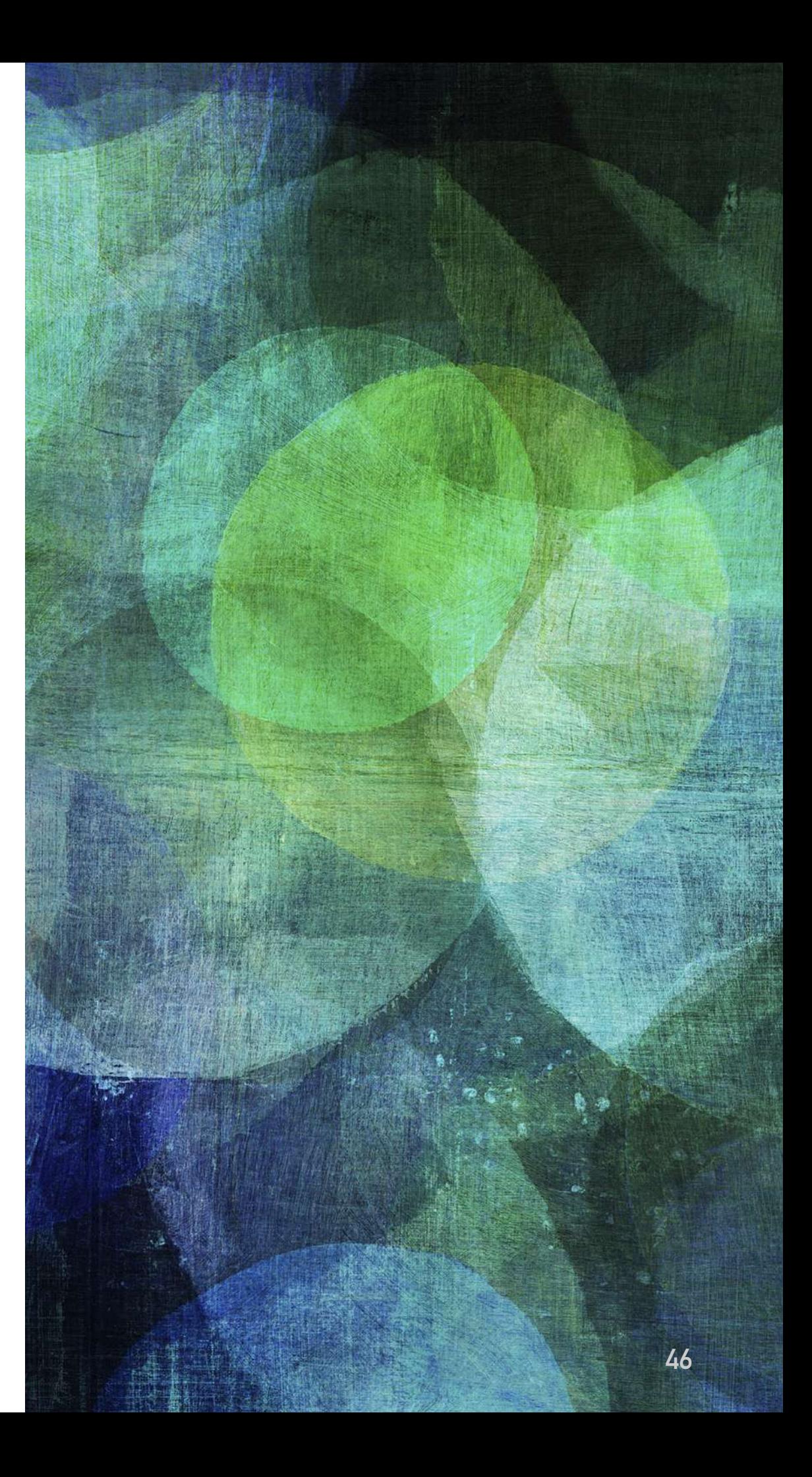

### **CONCLUSION : DÉFINITION D'INTERNET**

➤ *Internet* signifie *Inter-networks*, c'est à dire "entre réseaux". Internet est l'*interconnexion des réseaux* de la planète.

«

*Internet est, au plan technique, un réseau de réseaux, fonctionnant dans un environnement « client-serveur », dans lequel les communications, fondées sur la technique de transmission par paquets, reposent sur un protocole commun (TCP/IP), et sur un système cohérent d'adresses.*

»

Source URFIST (Unité Régionale de Formation à l'Information Scientifique et Technique)

### **CONCLUSION : DÉFINITION D'INTERNET**

➤ Plusieurs applications peuvent être lancées sur Internet, correspondant à différents services.

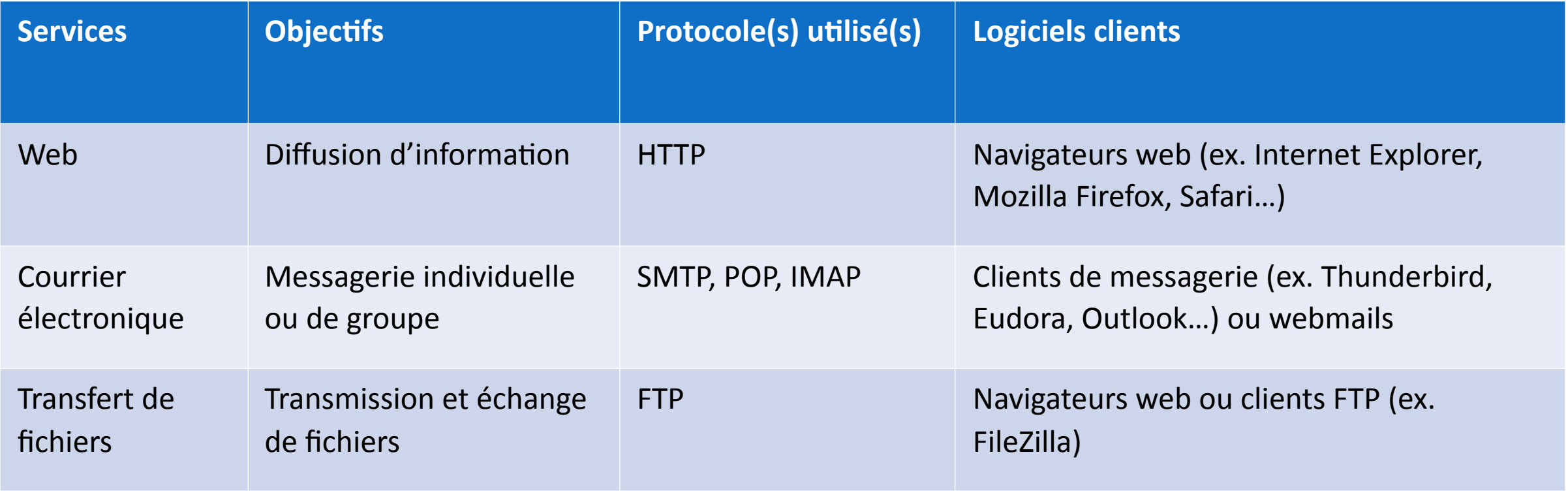